https://www.100test.com/kao\_ti2020/644/2021\_2022\_\_E5\_B7\_A7\_ E7\_94\_A8Wind\_c100\_644143.htm Windows Server 2008

 $\frac{1}{2}$  ,  $\frac{1}{2}$  ,  $\frac{1$ 

Windows Server 2008

Windows Server 2008

Windows Server 2008

Server 2008

Windows

Windows Server

 $2008$ 

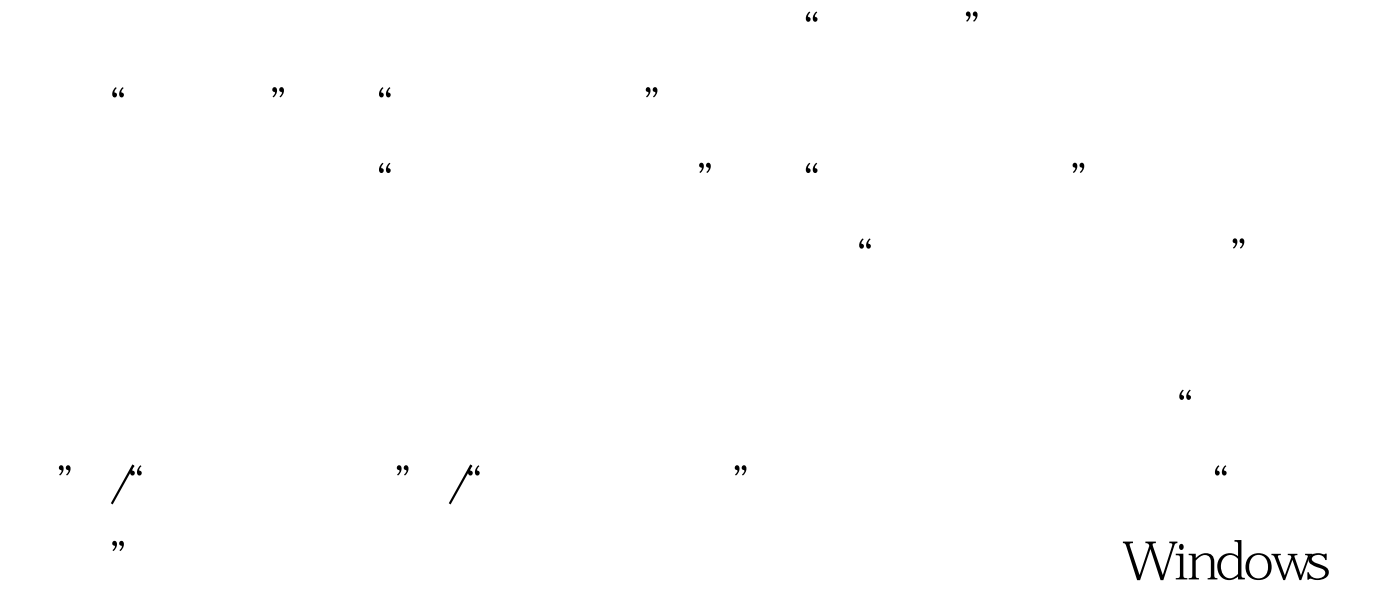

Server 2008

handle

Windows Server 2008

 $\frac{1}{2}$ , the mass of the mass of the mass of the mass of the mass of the mass of the mass of the mass of the mass of the mass of the mass of the mass of the mass of the mass of the mass of the mass of the mass of the ma 和"失败"选项,再单击"确定"按钮,如此一来Windows

## Server 2008

 $100Test$ www.100test.com